## Mousepads Exclusive - 200 x 200 mm Art. M03

210 x 210 mm 200 x 200 mm 190 x 190 mm

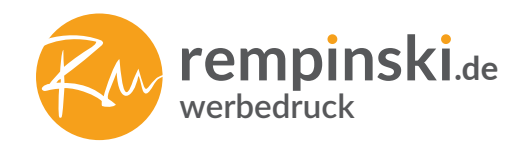

## **1 : 1 ORIGINALMAßSTAB**

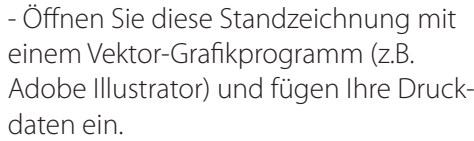

- Sie können ebenfalls ein eigenes Dokument anhand der vorgegebenen Bemaßung anfertigen und als PDF abspeichern.

- Die Linien und Maßangaben der vorliegenden Standzeichnung werden nicht mitgedruckt.

Datenformat mit Beschnittzugabe

Endformat nach dem Zuschnitt

Sicherer Bereich für alle Texte, Logos etc. (Der Hintergrund darf über diesen Bereich hinausragen)

## **HILFE BENÖTIGT?**

Tel.: 0421 82 86 213 info@rempinski.de